## TRANSCRIPT:

## PREEQUALIZATION ANALYZER PRODUCT OVERVIEW SERIES PART 5

[intro music]

>>ARTHUR: Hello everyone! Art Skinner with ZCorum.

>>ARTHUR: Today, we're going to talk about some of the details in PreEqualization Analyzer and how the tool can be beneficial for you.

>>ARTHUR: As you can see on my screen, I've logged into a CMTS, or actually a system that has 3 CMTS' and remember the dashboard identifies all of those things pertinent to the overall network and the plant health of the overall network.

>>ARTHUR: Let's go here to the drop down. We're going to go to Detailed View.

>>ARTHUR: We click on Detailed View. We begin to see CMTS information specific to CMTS.

>>ARTHUR: In this case, we're looking at the Alpha CMTS, and we're also looking at the modem that it is selected, once you log in.

>>ARTHUR: You can look at severity of modems. You can look at the in channel frequency response. You can also look at the tap responses associated with the modems that are identified in the table below.

>>ARTHUR: We will just select ten modems and then we will re-calibrate that based on what I believe to be the most severe modems with micro-reflections levels that are a problem.

>>ARTHUR: When we click on that arrow, you will see it will re-sort that. Let'ss re-sort that one more time to get the worst.

>>ARTHUR: Our top modem here on this particular CMTS that may have the most severe micro reflections at -3.7 is this MAC address here.

>>ARTHUR: That MAC address is identified in this in channel frequency response probably this modem right there.

>>ARTHUR: So, that modem right there identified on the map right here is the modem that would be identified before in the drop down menu on the modem screen.

>>ARTHUR: You can see that we've got an in-channel frequency response that might be very concerning for us.

>>ARTHUR: We're going to stop right there. Go to your PEA tool, go ahead and start using it, sorting around based on severity of modems and trying to find impairments in your network.

>>ARTHUR: Again, this is Art Skinner with ZCorum, and remember, it's nice to be important, but it's more important to be nice.

>>ARTHUR: Have a great day! Bye now.

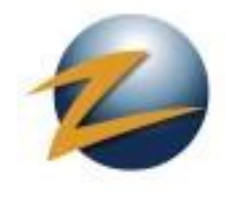

1.800.909.9441

4501 North Point Parkway, Suite 125 Alpharetta, GA 30022

ZCorum.com | TruVizion.com Facebook.ZCorum.com Twitter.com/ZCorum